# **Görüntü Tanımada Tensör Verileri için Multilinear-CLAFIC Yöntemleri Multilinear-CLAFIC Methods for Tensor Data in Image Recognition**

*Hasan Serhan Yavuz<sup>1</sup> , Hakan Çevikalp1* 

1. Elektrik ve Elektronik Mühendisliği Bölümü Eskişehir Osmangazi Üniversitesi {hsyavuz@ogu.edu.tr, hakan.cevikalp@gmail.com}

# **Özetçe**

*Bu çalışmada, görüntü tanıma problemlerinde tensörlerle ifade edilen verilerin tanınmasında kullanılabilecek M-CLAFIC (Multilinear Class-Featuring Information Compression) ve M-CLAFIC−µ yöntemleri sunulmuştur. Doğrudan tensör verisi üzerinde işlem yapılması, verinin doğal biçimini korur ve daha iyi tanıma oranları elde edilebilir. Klasik altuzay yöntemleri olan CLAFIC ve CLAFIC*−*µ yöntemlerine oranla önerilen yöntemler, görüntü tanıma uygulamalarında sıklıkla karşılaşılan veri sayısının az olduğu durumlarda daha iyi sonuçlar verirler. AR ve COIL100 veritabanları üzerinde yapılan deneyler, M-CLAFIC and M-CLAFIC−µ yöntemlerinin iyi tanıma oranları verdiğini göstermiştir.* 

#### **Abstract**

*In this paper, we propose M-CLAFIC (Multilinear Class-Featuring Information Compression) and M-CLAFIC−µ methods for image recognition problems in which data samples are represented by high order image tensors. Operating directly on the tensor data preserves the natural data representation form, and it may yield better classification accuracies. Compared to the classical subspace methods, CLAFIC and CLAFIC*−*µ, the proposed methods are more robust to the small sample size problem which is widely encountered in image recognition applications. Experimental results on the AR and COIL100 databases show that M-CLAFIC and M-CLAFIC−µ methods can produce successful classification accuracies.* 

## **1. Giriş**

Örüntü tanımada CLAFIC (Class-Featuring Information Compression) ve CLAFIC−*µ* (sınıf ortalamalarını ve kovaryans matrisini kullanan CLAFIC türevi) yöntemleri oldukça sık kullanılan altuzay yöntemlerindendir [1]. Bu yöntemlerde vektörel verilerden oluşan bir sınıfın, orijinal örnek uzayının küçük bir altuzayını kapsadığı varsayılır [2]. Sayısal görüntü tanıma uygulamalarında altuzay yöntemlerinin kullanımı, orijinalde matris biçiminde temsil edilen sayısal görüntü verisinin vektör biçimine dönüştürülmesiyle başlar. Görüntü verisindeki değişken sayısı genellikle çok büyük olduğu için altuzay sınıflandırıcı uygulanabilirliği sağlanır. Ancak bu durumda çok büyük boyutlar yüzünden özellikle kovaryans ve korelasyon matrisi hesaplarında ağır hesap yükü problemi oluşur. Ayrıca, eğitim aşamasında kullanılan örnek sayısının az olduğu durumlar, tanıma sisteminin verimliliğinin düşmesine sebep olabilir.

Klasik CLAFIC yöntemlerindeki çok büyük boyutlar ve örnek sayısının azlığı problemlerini ortadan kaldıran ilk çalışmalar iki boyutlu CLAFIC sınıflandırıcılarıdır [3]. İki boyutlu CLAFIC yöntemleri, gri seviyeli sayısal görüntü tanıma uygulamalarında kullanılabilen ve sayısal görüntü verisinin orjinal matris biçimini bozmadan işlem yaparak başarılı sonuçlar veren yöntemlerdir. Ancak bu yöntemler matristen daha yüksek dereceden tensör biçiminde temsil edilen verilere uygulanamaz.

Son zamanlarda, görüntü tanıma uygulamalarında iki indisli nesne betimlemelerinden farklı olarak yüksek indisli betimleme biçimleri kullanılmaya başlamıştır. Literatürde, tek indisle betimlenen vektörlerle, iki indisle ifade edilen matrislere ilave olarak, ikiden fazla sayıda indisle temsil edilen nicelikler, yüksek dereceli tensörler olarak adlandırılır. Yüksek dereceden tensörler kullanarak işlem yapabilmek için bilinen vektör ve matris cebiri yetersiz kalmaktadır [4]. Vektör kavramları üzerine kurulu olan lineer cebirin vektör uzayları tanımlarından genişletilerek oluşturulan, yüksek dereceden tensör temellerini içeren ve tensör uzayları tanımlarının yapıldığı cebir, multilinear cebir olarak adlandırılır.

Örüntü tanımada yüksek dereceden tensör biçimindeki verilerin kullanımı, yüksek dereceden tekil değer ayrıştırması [5,6] ve diğer bazı tensör ayrıştırmalarının [7] klasik örüntü tanıma yöntemlerine uyarlanmasıyla mümkün olmuştur. Böylece, tekil değer ayrıştırması kullanan vektör tabanlı birçok yöntemin yüksek dereceden tensör verileri için genişletilmesi gerçekleştirilmiştir. Klasik temel bileşen analizinin tensör uyarlaması olan multilinear temel bileşen analizi [6,8], klasik diskriminant analizinin multilinear genişlemesi olan multilinear diskriminant analizi [9], genel tensör diskriminant analizi [10] ve görüntülerin multilinear altuzay analizi [11] vektörel yötemlerden genellikle daha iyi sonuçlar veren tensör tabanlı yöntemlerdendir. Görüntü tanıma uygulamalarında tensörel yöntemler kullanıldığında, verinin orijinal yapısı bozulmaz. Bu yüzden, tıpkı iki boyutlu yöntemlerde [12,13] olduğu gibi yüksek dereceden tekil değer ayrıştırması temeline dayanan tensörel yöntemler, görüntü tanıma uygulamalarında en çok rastlanan problem olan örnek sayısının az olduğu durumlar için daha gürbüzdürler [10].

Bu çalışmada, vektör biçiminde temsil edilen verileri sınıflandırmada kullanılan alt uzay sınıflandırıcılarından CLAFIC ve  $CLAFIC-u$  vöntemlerinin multilinear CLAFIC ve CLAFIC−*µ* yöntemlerinin multilinear formülasyonları yapılarak, yüksek dereceden tensör biçiminde temsil edilen veri formlarına doğrudan uygulanabilen türevleri sunulmuştur. Multilinear-CLAFIC (M-CLAFIC) ve

Multilinear-CLAFIC−*µ* (M-CLAFIC−*µ*) isimleriyle önerilen yöntemler diğer multilinear yöntemlerde olduğu gibi örnek sayısının az olduğu durumlarda daha iyi sonuçlar vermektedirler. Önerilen yöntemler, vektör biçimindeki verilerde vektörel CLAFIC yöntemleriyle eşdeğer sonuçlar verir. Gri seviyeli sayısal görüntüler gibi matris biçiminde veya renkli sayısal görüntüler gibi üçüncü dereceden tensör biçiminde temsil edilen verilerde ise verinin orijinal biçimini vektöre çevirmeden işlem yapar. Böylece, daha başarılı doğru tanıma oranları elde edilebilir.

Çalışmamız dört bölümden oluşmaktadır. İkinci bölümde, önerdiğimiz multilinear-CLAFIC yöntemleri anlatılmıştır. Üçüncü bölümde, yöntemlerin görüntü tanıma verimliliklerinin test edildiği görüntü tanıma deneyleri verilmiştir. Son bölümde ise sonuç ve öneriler verilerek çalışma tamamlanmıştır.

#### **2. Multilinear-CLAFIC Yöntemleri**

Vektörel altuzay sınıflandırıcı yöntemlerinin temel modeli, veri kümesinin her bir sınıfını, Öklid örnek uzayının doğrusal bir altuzayı biçiminde betimlemekten geçer [1]. Örüntü tanıma probleminin eğitim verisi kümesi herbiri *Nk* örnek içeren *C* adet sınıftan oluştuğu kabul edildiğinde CLAFIC yönteminde, her bir sınıf altuzayını geren birimdik taban vektörleri, sınıf korelasyon matrislerinin özdeğer-özvektör ayrıştırması sonucunda belirlenir. Özdeğerler büyükten küçüğe doğru dizildiğinde, en büyük ilk *lk* özdeğere karşılık gelen özvektörler, *k*'inci sınıf altuzayının birimdik taban vektörleridir. Taban vektörü sayısı aynı zamanda altuzayın boyutunu belirler. Sınıf ataması, sınıflandırılacak olan test vektörünün her bir sınıf altuzayına olan izdüşümünün norm karesinin en büyük olduğu sınıf olarak gerçekleştirilir.

CLAFIC yönteminin bir değişik uyarlaması olan CLAFIC−*µ* yöntemi, sınıflandırma işleminde sınıf ortalamalarını kullanır. Bu yaklaşımda, test verisi sınıf ortamaları civarında ortalanır. Bu yüzden, sınıf altuzay taban vektörleri sınıf korelasyon ölçüsü yerine sınıf kovaryans ölçüsünden bulunur. Ayrıca, sınıflandırma kararı, CLAFIC yönteminden farklı olarak, ortalanmış test vektörünün altuzaylara olan uzaklıklarının en küçüğü alınarak belirlenir. CLAFIC ve CLAFIC−*µ* yöntemleri ile ilgili ayrıntılı bilgiler [1,3]'de bulunabilir.

Bu bölümde, sadece vektörel veri kümelerine değil, daha yüksek dereceden tensör biçiminde ifade edilen veri kümelerine de uygulanabilen Multilinear-CLAFIC yöntemleri verilmiştir. Yöntemlere geçmeden önce, [4,5-7] kaynakçalarından derlenen multilinear cebir temel kavramları ve gösterimleri kısaca aşağıda özetlenmiştir. Çalışmada skalerler yatık harflerle (*a*, *b*, ...), vektörler küçük koyu harflerle (**a**, **b**, ...), matrisler büyük koyu harflerle (**A**, **B**, ...) ve daha yüksek dereceden tensörler de büyük süslü harflerle  $(A, B, \dots)$  temsil edilmektedir.

Bir tensör, çok boyutlu (veya *N*-yönlü) bir dizi olarak tanımlanır. Skaler sıfırıncı derece, vektör birinci derece, matris ise ikinci dereceden bir tensördür.  $A \in \mathbb{R}^{I_1 \times I_2 \times \cdots \times I_N}$  biçiminde tanımlanan bir A tensörünün derecesi *N*'dir. Bu tensörün bir elemanı  $A_{i_1 \cdots i_k}$  veya  $a_{i_1 \cdots i_k}$  biçiminde gösterilir ( 1≤ ≤*n N i I* ). Tensörleri matris veya vektörlere dönüştürmek mümkündür. *N*'inci dereceden bir tensör *n*'inci mod üzerinden matrislestirilirse  $\mathbf{A}^{(n)} \in \mathfrak{R}^{I_n \times I_1 I_2 \cdots I_{n-1} I_{n+1} \cdots I_N}$  matrisi elde edilir.

 $A, B \in \mathbb{R}^{I_1 \times I_2 \times \cdots \times I_N}$  ise, bu iki tensörün skaler çarpımı  $\langle A,B \rangle = \sum_{i_1} \sum_{i_2} \cdots \sum_{i_N} a_{i_1 i_2 \cdots i_N} b_{i_1 i_2 \cdots i_N}$  biçiminde tanımlanır. Herhangi bir tensörün Frobenius normu ise  $||A|| = \sqrt{\langle A,A \rangle}$ bicimindedir.  $A \in \mathbb{R}^{I_1 \times \cdots \times I_n \times \cdots \times I_N}$  iken, bu tensörün  $U \in \mathbb{R}^{J_n \times I_n}$ matrisiyle *n*-mod çarpımı  $(A \times_n \mathbf{U})$ <sub>*i*i</sub>  $\ldots$ *i<sub>n-1</sub> j<sub>n</sub>i<sub>n+1</sub></sub>*  $\ldots$ *i<sub>N</sub></sub>*  $= \sum_{i_n} a_{i_1} \ldots i_N u_{j_n i_n}$  *eşitliğinde tanımlandığı* gibidir.

Örüntü tanıma probleminde *k*'inci sınıfın *p*'inci veri örneği  $\mathcal{X}_k^p$  ∈  $\Re^{I_1 \times I_2 \times \cdots \times I_M}$  biçiminde gösterilen *M*. dereceden bir tensör olsun ve eğitim kümesinde *k*'inci sınıftaki örnek sayısı *Nk* ile gösterilsin. Buna göre, klasik CLAFIC yöntemleri temel alınarak multilinear CLAFIC yöntemleri aşağıdaki gibi tanımlanabilir.

## **2.1. M-CLAFIC Yöntemi**

Öncelikle, eğitim verisindeki örnekler kullanılarak sınıfların veri tensörü oluşturulur. Klasik CLAFIC yönteminde bu aşamanın karşılığı vektör biçimindeki sınıf örneklerinin bir matris sütununa dizilerek sınıf veri matrisinin oluşturulmasıdır. Bu işlemin tensörel karşılığı ise veri tensör örneklerini, bir derece daha yüksek olan bir tensör biçimine genişletmektir. Böylece  $\mathcal{X}_k^p \in \Re^{I_1 \times I_2 \times \cdots \times I_M}$  örnekleri  $p = 1,..., N_k$  için  $D_k \in \mathbb{R}^{I_1 \times I_2 \times \cdots \times I_M \times I_{M+1}}$  tensörünün ( *M* +1 )'inci indisine gömülerek *k*'inci sınıfın veri tensörü D*k* oluşturulur.

Bir sonraki aşamada D*k* tensörüne yüksek dereceden tekil değer ayrıştırması yapılır. Tanım gereği yüksek dereceden tekil değer ayrıştırması [5,6], bir  $A \in \mathbb{R}^{I_1 \times I_2 \times \cdots \times I_N}$ tensörüne  $A = S \times_1 \mathbf{U}^{(1)} \times_2 \mathbf{U}^{(2)} \cdots \times_N \mathbf{U}^{(N)}$  eşitliğini sağlayacak biçimde uygulanabilir. Burada  $S \in \mathfrak{R}^{I_1 \times I_2 \times \cdots \times I_N}$ çekirdek tensör ve **U**<sup>(*n*</sup>) ∈  $\mathbb{R}^{I_n \times I_n}$ , *n* = 1, ··· , *N* birimcil matrislerdir [5]. Ayrıştırılan sınıf veri tensörü (1)'de gösterilmiştir.

$$
\mathcal{D}_k = \mathcal{S}_k \times_1 \mathbf{U}_k^{(1)} \times_2 \mathbf{U}_k^{(2)} \times \cdots \times_{M+1} \mathbf{U}_k^{(M+1)} \tag{1}
$$

Burada  $S_k$  çekirdek tensörü,  $\mathbf{U}_k^{(n)} \in \mathbb{R}^{I_n \times I_n}$  ise birimcil mod-*n* matrisleridir. Yüksek dereceden tekil değer ayrıştırmasının özelliği gereği  $\mathbf{U}_{k}^{(n)}$  matrislerinin sütun vektörleri birbirlerine diktir ve veri uzayını geren taban vektörlerinden oluşur. Çekirdek tensörü, klasik tekil değer ayrıştırmasındaki tekil değerleri içeren matrise karşılık gelen tensördür. Tekil değer matrisi köşegen olmasına rağmen çekirdek tensörü köşegen bir yapı oluşturmaz [5,6]. Zaten altuzay yöntemlerinde belirlenmesi gerekenler altuzay taban vektörleri olduğu için, multilinear altuzay yöntemlerinde çekirdek tensörünün hesaplanmasına veya kullanılmasına gerek yoktur. Birimcil mod matrislerinin de tüm sütun vektörleri kullanılmaz. Klasik CLAFIC yönteminde olduğu gibi, kullanılması istenen taban vektörü sayısı seçimi kullanıcıya bırakılır. U<sup>n</sup> matrisinin ilk  $l_{kn'}^{(n)}$  sayıda sütun vektörü  $(n' \leq n)$  başka bir matrisin sütunlarına dizilerek, örneğin  $\mathbf{W}_k^{(n)} \in \Re^{I_n \times I_n}$  matrisi olusturulduğunda,  $W_k^{(n)}$  matrisi klasik CLAFIC yöntemindeki izdüşüm matrisine karşılık gelir. Klasik

CLAFIC yönteminden farklı olarak burada izdüşümler her bir mod için ayrı ayrı gerçekleştirilir. Veri örnekleri *M*'inci dereceden tensörler olduğu için, izdüşüm 1,2,...,*M* mod kullanılarak belirlenmelidir. Veri örneklerinin sınıf altuzayına olan izdüşümünün hesaplandığı izdüşüm tensörü P*<sup>k</sup>* sembolüyle gösterildiğinde (2)'de verildiği gibi ifade edilir.

$$
\mathcal{P}_k = \mathsf{x}_1 \mathbf{W}_k^{(1)^T} \mathsf{x}_2 \mathbf{W}_k^{(2)^T} \mathsf{x} \cdots \mathsf{x}_M \mathbf{W}_k^{(M)^T}
$$
(2)

Sınıflandırma aşamasında, sınıflandırılacak olan test tensörü  $\mathcal{X}_{\text{test}}$  ∈  $\Re^{I_1 \times I_2 \times \cdots \times I_M}$  tüm sınıf altuzayları üzerine izdüşürülür ve sınıf ataması izdüşümün Frobenius normlarının en büyüğüne göre gerçekleştirilir. Sınıflandırma için aşağıdaki kritere bakılır. 2

$$
g(\mathcal{X}_{\text{test}}) = \underset{k=1,\dots,C}{\arg\max} \|\mathcal{X}_{\text{test}} \times \mathcal{P}_k\|^2
$$
  
= 
$$
\underset{k=1,\dots,C}{\arg\max} \|\mathcal{X}_{\text{test}} \times_1 \mathbf{W}_k^{(1)^T} \times_2 \mathbf{W}_k^{(2)^T} \times \cdots \times_M \mathbf{W}_k^{(M)^T}\|^2
$$
<sup>(3)</sup>

#### **2.2. M-CLAFIC−***µ* **Yöntemi**

Klasik CLAFIC−*µ* yöntemi, CLAFIC yönteminden farklı olarak sınıflandırma için sınıf ortalamalarını da hesaba katar [1]. Bu yöntemin multilinear cebir uyarlamasında da veriler, sınıf ortalaması civarında ortalanmalıdır. Eğitim verisindeki örnekler  $\mathcal{X}_k^p$  ∈  $\mathfrak{R}^{I_1 \times I_2 \times \cdots \times I_M}$  tensörlerinden oluşursa, ortalama çıkarılmış veri örnekleri Eşitlik (4)'de verildiği gibidir.

$$
\hat{\mathcal{X}}_k^p = \mathcal{X}_k^p - (1/N_k) \sum_{\forall p} \mathcal{X}_k^p \tag{4}
$$

M-CLAFIC−*µ* yönteminde sınıf veri tensörü  $\hat{\mathcal{D}}_k \in \mathfrak{R}^{I_1 \times I_2 \times \cdots \times I_M \times I_{M+1}}$ , bu kez ortalama çıkarılmış veri örneklerini bir veri tensörünün ( *M* +1 )'inci indisine gömülerek oluşturulur. Tensör üzerindeki şapka işareti, ortalama çıkarılmış veri örneklerinden oluşturulduğunu göstermek içindir.

Bir sonraki aşamada,  $\hat{\mathcal{D}}_k$  veri tensörüne Eşitlik (5)'de verildiği gibi yüksek dereceden tekil değer ayrıştırması uygulanır. U<sup>(n)</sup> birimcil matrislerinin ilk  $l_{kn}^{(n)}$  sayıda sütun vektörü  $(n' \le n)$  **W**<sub>k</sub><sup>(n)</sup> matrisinin sütunlarına dizilerek, izdüşüm tensörü P*k* Eşitlik (6)'da verildiği gibi gösterilir.

$$
\hat{\mathcal{D}}_k = \hat{\mathcal{S}}_k \times_1 \mathbf{U}_k^{(1)} \times_2 \mathbf{U}_k^{(2)} \times \cdots \times_{M+1} \mathbf{U}_k^{(M+1)} \tag{5}
$$

$$
\mathcal{P}_k = x_1 \mathbf{W}_k^{(1)^T} \times_2 \mathbf{W}_k^{(2)^T} \times \cdots \times_M \mathbf{W}_k^{(M)^T}
$$
 (6)  
M-CLAFIC- $\mu$  yönteminde sınıf ortalamaları kullanıldığı

için bu yöntemin sınıflandırma biçimi M-CLAFIC yönteminden farklıdır. Sınıflandırılacak olan test tensörü  $X_{test}$  ∈  $\Re^{I_1 \times I_2 \times \cdots \times I_M}$  (7)'de verilen enküçükleme kriterine göre sınıflandırılır.

$$
g(\mathcal{X}_{\text{test}}) = \underset{k=1,\dots,C}{\arg\min} (\|\mathcal{X}_{\text{test}} - \overline{\mathcal{X}}_k\|^2 - \|(\mathcal{X}_{\text{test}} - \overline{\mathcal{X}}_k) \times \mathcal{P}_k\|^2) \qquad (7)
$$

Burada  $\overline{\mathcal{X}}_k$  biçiminde gösterilen tensör, (8)'de verilen *k*'inci sınıf ortalama tensörüdür.

$$
\overline{\mathcal{X}}_k = (1/N_k) \sum_{\forall p} \mathcal{X}_k^p \tag{8}
$$

## **3. Deneyler**

Çalışmada önerilen M-CLAFIC yöntemlerinin verimliliğini test etmek için renkli sayısal görüntü tanıma deneyleri yapılmıştır. Deneylerde, renkli yüz görüntüleri içeren AR yüz veritabanı [14] ve COIL100 nesne veritabanı [15] kullanılmıştır. Renkli sayısal görüntüler, orijinal yapısı itibariyle üçüncü dereceden tensör biçiminde temsil edilirler. Deneylerde kullanılan görüntüler RGB bileşenlerinin arka arkaya dizilmesi suretiyle vektör formuna çevrilerek klasik CLAFIC yöntemlerinin verimliliği de ölçülmüş ve karşılaştırmalı olarak tablolaştırılmıştır. AR yüz veritabanı üzerinde yapılan yüz tanıma deneylerinde, bireylerin, farklı ışıklandırma altında cepheden çekilen 8 adet doğal poz görüntüsü (rastgele seçilen 4 tanesi eğitim, geriye kalanlar test görüntüsü olarak kullanılmak üzere) seçilerek yöntemlerin verimliliği az sayıda görüntü örneği olması durumunda test edilmiştir. COIL100 veritabanında ise her bir nesnenin 72 görüntüsü olduğu için, bunlardan rastgele seçilen 36 tanesi eğitim, geriye kalan 36 tanesi ise test görüntüsü olarak kullanılmıştır. Altuzay boyutlarını belirlemek için deneyler 10 kez tekrar edilmiştir. En iyi sonuçları veren altuzay boyutları belirlendikten sonra, tablolarda verilen tanıma oranları deneylerin 10 kez daha tekrarlanmasıyla bulunmuştur.

#### **3.1. AR Yüz Veritabanı Deneyleri**

AR yüz veritabanı orijinalde, 64 erkek, 53 bayan olmak üzere toplam 117 kişinin farklı aydınlatma ve farklı mimik koşullarında cepheden çekilmiş, 24-bit renkli, 768×576'lık yüz fotoğraflarından oluşur. Deneyde kullanılan görüntüler, rastgele seçilen 50 bireyin görüntüleridir. Veritabanındaki görüntüler, tüm bireylerin yüzleri aynı çerçeve içine sığacak ve özellikle gözler arası uzaklık yaklaşık olarak aynı kalacak biçimde yerleştirilip çerçeve dışında kalan bölgeler kesilip aşağı örnekleme yapılarak 60×45×3 boyutlarına gelecek şekilde biçimlendirilmiştir. AR veritabanında ön-işleme yapılan bazı görüntü örnekleri Şekil 1'de, görüntü tanıma deneyi sonuçları ise Tablo 1'de verilmiştir.

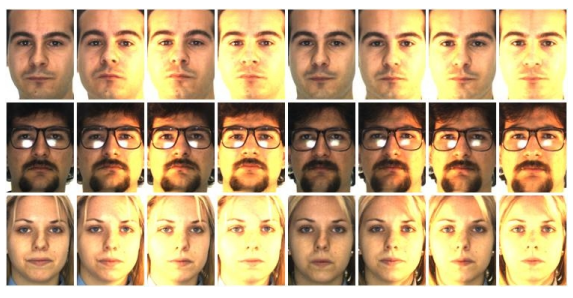

*Şekil 1*: AR veritabanından önişlenmiş görüntü örnekleri

Tablo 1: AR yüz veritabanı deney sonuçları

|                  | Altuzay boyutu |                |                | Doğru Tanıma |
|------------------|----------------|----------------|----------------|--------------|
| Yöntem           | $l_{kn}^{(1)}$ | $l_{kn}^{(2)}$ | $l_{kn}^{(3)}$ | Oranı (%)    |
| <b>CLAFIC</b>    |                |                |                | 93.9         |
| $CLAFIC-u$       |                |                |                | 90,25        |
| M-CLAFIC         | 10             | 20             |                | 97.95        |
| M- CLAFIC $-\mu$ | 10             | 25             |                | 99 ′         |

AR veritabanı sonuçlarına bakıldığında, M-CLAFIC yöntemlerinin tanıma başarımının klasik CLAFIC yöntemlerinden oldukça üstün olduğu görülür. Bunun en büyük nedeni sınıflardaki örnek sayısının az olmasıdır. Her bir sınıfta 4 örnek olduğu için CLAFIC yönteminde altuzay boyutu 4'ü, CLAFIC−*µ* yönteminde ise 3'ü geçemez. Fakat, bu problem M-CLAFIC yöntemlerinde yoktur. Önerilen yöntemlerde mod-1 altuzay boyutu kullanılan veri tensörünün mod-1 boyutu (60), mod-2 altuzay boyutu veri tensörünün mod-2 boyutu (45), mod-3 altuzay boyutu ise veri tensörünün mod-3 boyutu (3) ile sınırlıdır. Bu yüzden, vektörel yöntemlerde sınıf altuzayları iyi bir şekilde betimlenememekle birlikte önerilen yöntemlerde altuzay boyutları daha yüksek seçilebildiğinden, daha zengin altuzay betimlemeleri elde edilmiştir.

#### **3.2. COIL100 Veritabanı Deneyleri**

Yüz adet değişik nesnenin çeşitli görüntülerinden oluşan COIL100 veritabanı bir nesne veritabanıdır. Veritabanında her bir nesnenin, 5'er derece döndürülerek fotoğraflanmış 128×128×3'lük 72 adet görüntüsü mevcuttur. Deneylerde hesap kolaylığı sağlaması açısından 100 nesne arasından rastgele seçilen 40 tanesi kullanılmış ve görüntülere aşağı örnekleme uygulanarak boyutları 64×64×3'e indirgenmiştir. Seçilen görüntüler Şekil 2'de, deney sonuçları ise Tablo 2'de verilmiştir.

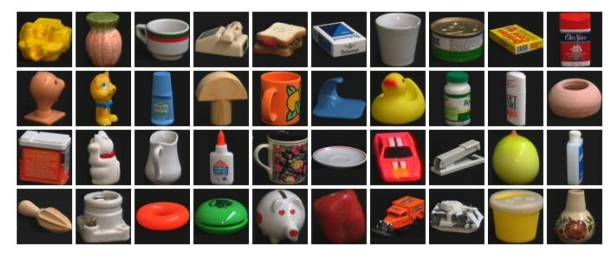

*Şekil 2*: COIL100 veritabanından seçilen 40 nesne

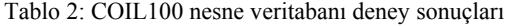

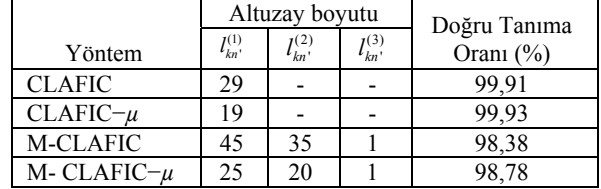

COIL100 nesne veritabanında, eğitim setinde yüz tanıma problemine kıyasla daha fazla sayıda örnek bulunmaktadır. Bu sebeple, vektörel yöntemlerde sınıf altuzayları daha zengin bir şekilde betimlenerek oldukça başarılı tanıma oranları elde edilmiştir. M-CLAFIC yöntemlerinin tanıma oranları daha düşük olmasına rağmen % 98'in üzerinde sonuç vermiştir. Bu tanıma oranları da tatmin edici seviyelerdedir.

#### **4. Sonuçlar**

Bu çalışmada, yüksek dereceden tensör verileriyle kullanılabilen ve verinin orijinal yapısını bozmadan işlem yapan M-CLAFIC yöntemleri önerilmiştir. Özellikle görüntü tanıma uygulamalarında en çok karşılaşılan veri örneği sayısının veri boyutuna oranla çok daha az olması durumlarında, önerilen yöntemler vektörel yöntemlerden daha başarılı sonuçlar vermektedir. Yapılan renkli sayısal görüntü tanıma uygulamalarında bu sonuç açıkça görülmüştür. Veri örneği sayısının oldukça az olduğu AR veritabanı üzerinde M-CLAFIC yöntemleri, klasik CLAFIC yöntemlerinden çok daha başarılı sonuçlar vermiştir. Veri örneği sayısının daha fazla olduğu COIL100 nesne veritabanı deneylerinde ise önerilen yöntemlerin verimliliği, vektörel yöntemlerin biraz altında kalmasına rağmen %98'in üzerinde, başarılı sayılabilecek tanıma başarımı gerçekleştirmiştir. Özetle, yapılan görüntü tanıma uygulamalarında, sayısal görüntülerin piksel değerleri ham biçiminde kullanılmış ve başarılı sonuçlar elde edilmiştir. Önerilen yöntemlerin, Gabor filtreleme gibi çeşitli tensörel öznitelik çıkarma yöntemleriyle çıkarılan özniteliklerle birlikte kullanıldığında daha verimli sonuçlar elde edileceği düşünülmektedir. İlerleyen çalışmalarımız bu yönde devam edecektir.

## **5. Kaynakça**

- [1] Laaksonen, J., *Subspace Classifiers in Recognition of Handwritten Digits*, Ph. D. thesis, Helsinki University of Technology, 1997.
- [2] Oja, E., *Subspace Methods of Pattern Recognition*. Research Studies Press, 1983.
- [3] Yavuz, H. S., Cevikalp, H., Barkana, A., "Görüntü tanımada iki boyutlu CLAFIC yöntemleri", IEEE 14. Sinyal İşleme, İletişim ve Uygulamaları Kurultayı, 2006.
- [4] Lathauwer, L. D., Moor, B. D., Vandewalle, J., "Computation of the canonical decomposition by means of a simultaneous generalized Schur decomposition", *Siam J. Matrix Appl.*, 26(2), 295-327, 2004.
- [5] Lathauwer, L. D., Moor, B. D., Vandewalle, J., "A multilinear singular value decomposition", *Siam J. of Matrix Analysis and Applications*, 21(4), 1253-1278, 2000.
- [6] Vasilescu, M.A.O., Terzopoulos, D., "Multilinear analysis of image ensembles: TensorFaces", in proc. of the European Conference on Computer Vision ECCV'02, 447–460, 2002.
- [7] Bader, B.W., Kolda, T.G., "Algorithm 862: MATLAB tensor classes for fast algorithm prototyping", *ACM Trans. on Mathematical Software*, 32(4), 635–653, 2006.
- [8] Lu, H., Plataniotis, K.N., Venetsanopoulos, A.N., "Multilinear principal component analysis of tensor objects for recognition", in proceedings of 18th Int. Conference on Pattern Recognition ICPR'06, 2006.
- [9] Yan, S., Xu, D., Yang, Q., Zhang, L., Tang, X. and Zhang, H.J., "Multilinear discriminant analysis for face recognition", *IEEE Trans. on Image Processing*, 16(1), 212-220, 2007.
- [10] Tao, D., Li, X., Wu, X. and Maybank, S.J., "General Tensor Discriminant Analysis and Gabor Features for Gait Recognition", IEEE *Trans. on Pattern Analysis and Machine Intelligence*, 29(10), 1700-1715, 2007.
- [11] Vasilescu, M.A.O. and Terzopoulos, D., "Multilinear Subspace Analysis of Image Ensembles", in Proc. of the 2003 IEEE Computer Society Conference on Computer Vision and Pattern Recognition (CVPR'03), 2003.
- [12] Yang, J., Zhang, D., Frangi, A.F. and Yang, J.-Y., "Twodimensional PCA: a new approach to appearance based face representation and recognition", *IEEE Trans. on PAMI*, 26(1), 131-137, 2004.
- [13] Li, M. and Yuan, B., "2D-LDA: A statistical linear discriminant analysis for image matrix", *Pattern Recognition Letters*, 26(5), 527-532, 2005.
- [14] Martinez, A.M. and Benavente, R., "The AR face database", *CVC Technical Report #24*, 1998.
- [15] Nene, S.A., Nayar S.K. and Murase, H., "Columbia object image library (COIL-100)", *Technical Report CUCS-006-96*, Columbia University, 1996.